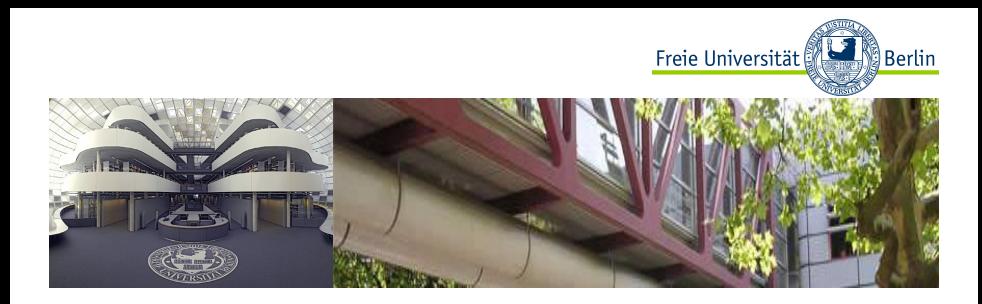

# Computerphysik WS 2014/2015

# Einführung in die Programmierung mit Python

#### Alexander Schlaich Christopher Mielack

AG Netz, FU Berlin

16. Oktober 2014

# Hinweise zu den Ubungen ¨

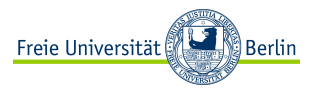

- ► Die Ubungsblätter Donnerstags auf der Vorlesungswebseite zum Download bereit gestellt.
- ► Die Aufgaben sollen in IPython Notebooks implementiert und sinnvoll kommentiert werden.
- ► Die Abgabe der Lösungen erfolgt als Notebook (\*.ipynb). Die Namen der Bearbeiter, die Nummer des Übungsblattes und den Namen des Tutors sollten im Dateinamen enthalten sein. Eventuelle Plots (auf Beschriftungen achten!) und Rechnungen sind möglichst einzubinden oder ggf. anzuhängen.
- ► Die Abgabe kopierter Lösungen führt zu null Punkten für alle Einsender.
- ▶ Die bearbeiteten Aufgaben müssen Sie im Tutorium präsentieren und erklären können. Andernfalls führt dies zum Verlust der Punkte für diese Aufgabe.
- ▶ Die Lösungen müssen bis Sonntag 24 Uhr der darauf folgenden Woche per Email an Ihren Tutor geschickt werden.

# **Ubungsgruppen**

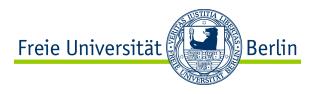

- ▶ Die Anwesenheit in den Übungsgruppen ist grundsätzlich erforderlich. Bei Abwesenheit werden die abgegebene Lösungen nicht berücksichtigt (krankheitsbedingtes Fehlen wird entschuldigt).
- ► Die Abgegebenen Lösungen messen stetig Ihren Lernfortschritt und bilden die Grundlage für die Benotung!
- ▶ Zum Bestehen des Moduls sind mindestens 50% der Punkte nötig.
- Die Übungsgruppen finden zu folgenden Terminen im Rechnerraum (1.3.01) statt:
	- $\blacktriangleright$  Di. 14:15-15:45 Jan Daldrop
	- $\triangleright$  Do. 10:15-11:45 Julian Kappler
	- Do. 14:15-15:45 Christopher Mielack
	- $\triangleright$  Fr. 10:15-11:45 Alexander Schlaich
- $\blacktriangleright$  14 Ubungsblätter zu je 20 Punkten (280 Punkte  $\rightarrow$  140 Punkte zum Bestehen).

Einführung in die Programmierung mit Python

angelehnt an die Vorlesung "Computergrundlagen"<br>1995 Avel Arneld (2011 Universität Stuttgart) von Axel Arnold (2011, Universität Stuttgart)

Python

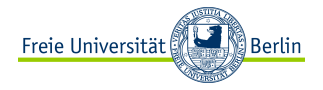

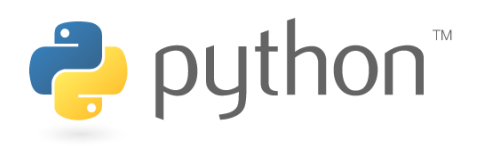

- $\triangleright$  schnell zu erlernende Programmiersprache – tut, was man erwartet
- ▶ objektorientierte Programmierung ist möglich
- ► viele Standardfunktionen ("all batteries included")
- breite Auswahl an Bibliotheken
- $\blacktriangleright$  freie Software mit aktiver Gemeinde
- ▶ portabel, gibt es für fast jedes Betriebssystem
- ▶ entwickelt von Guido van Rossum, CWI, Amsterdam

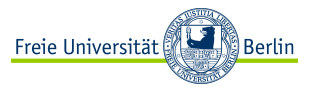

- ▶ aktuelle Versionen 3.4.2 bzw. 2.7.8 (z.B. Python 2.7.3 im CIP-Pool)
- $\triangleright$  mächtige numerische Bibliotheken (NumPy) verfügbar
- $\triangleright$  effizientes wissenschaftliches Arbeiten mit SciPy, MatPlotLib, etc.
- <sup>I</sup> Komplettpaket: Anaconda <http://www.continuum.io/downloads> verfügbar für alle Betriebssysteme (Windows, Mac, Linux)

## Hilfe zu Python

- $\triangleright$  offizielle Homepage <http://www.python.org>
- Einsteigerkurs "A Byte of Python"<br>http://gyanopa.com <http://swaroopch.com/notes/Python>
- $\triangleright$  mit Programmiererfahrung "Dive into Python" <http://diveintopython.net>
- ▶ "A Primer on Scientific Programming with Python" " von Hans Petter Langtangen ([SpringerLink\)](http://www.springerlink.com/content/978-3-642-30293-0#section=1091465&page=1)

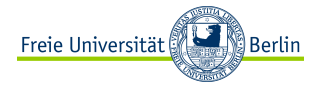

# Was ist Python?

- $\triangleright$  Skriptsprache, d.h. keine Kompilierung (im Gegensatz zu Programmiersprachen wie z.B. C)
- Interaktiv über Python-Konsole
- Effiziente Routinen häufig auf C-Ebene implementiert (z.B. NumPy)
- Ziel: möglichst einfach und übersichtlich
- Skriptsprache u.a. für Blender, Cinema 4D, GIMP, OpenOffice.org, PyMOL
- Laufzeitkritische Skripts lassen sich relativ einfach in C übersetzen bzw. an bestehende Projekte in C anbinden, z.B. mittels cython

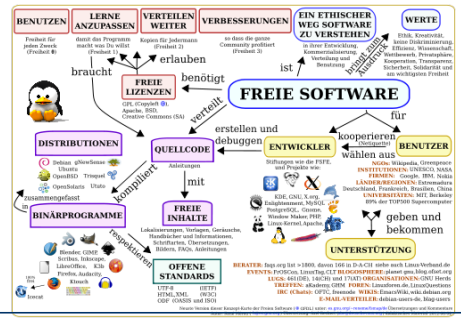

### Python starten

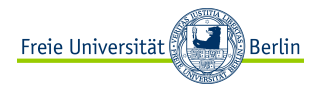

Aus der Shell:

```
> python
Python 2.6.5 (r265:79063, Apr 16 2010, 13:57:41)
[GCC 4.4.3] on linux2
Type "help", "copyright", "credits" or "license" for more...
>>> print "Hello World"
Hello World
>>> help("print")
\gg exit()
```
- ▶ >>> markiert Eingaben
- **P** print: Ausgabe auf das Terminal
- $\triangleright$  help (): interaktive Hilfe, wird mit "q" beendet
- <sup>I</sup> statt exit () reicht auch Control-d
- ▶ oder ipython mit Tab-Ergänzung, History usw.

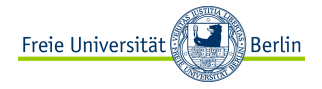

### Python-Skripte

Als Python-Skript helloworld.py:

#!/usr/bin/python

unsere erste Python-Anweisung print "Hello World"

- $\blacktriangleright$  mit python helloworld.py starten
- $\rightarrow$  oder ausführbar machen (chmod a+x helloworld.py)
- Umlaute vermeiden oder Encoding-Cookie einfügen
- $\blacktriangleright$  , #! " funktioniert genauso wie beim Shell-Skript (*Shebang*)
- $\blacktriangleright$  Zeilen, die mit " $\#$ " starten, sind Kommentare

Kommentare sind wichtig, um ein Programm verständlich zu machen!

 $\triangleright$  und nicht, um es zu verlängern!

IPython

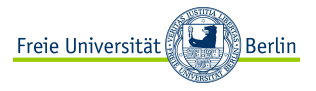

interaktiver, komfortabler python prompt (e.g. von bash aus):

```
~$ ipython
Python 2.7.6 (default , Dec 17 2013, 19:54:56)
Type "copyright", "credits" or "license" for more information.
[...]
In [1]: print "Hello World"
Hello World
```
- $\triangleright$  erkennt einige shell-Befehle, wie z.B. "1s" ls, "cd", ...
- $\triangleright$  beherrscht Syntax Highlighting und Tab-Completion
- ► Hilfe zu jedem beliebigen Befehl/Objekt bekommt man durch Anhängen eines "?", z.B. " range ?"
- $\triangleright$  beenden mit Strg-D, y

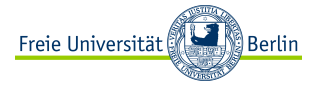

### IPython Notebook

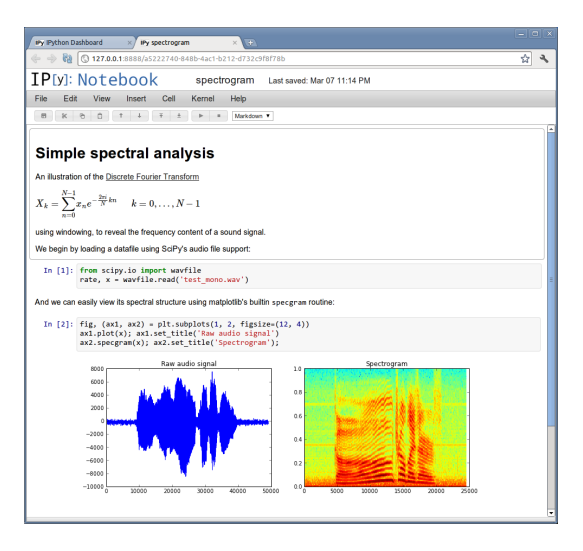

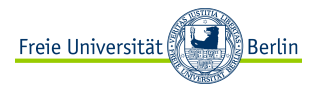

- ▶ Notebook Server wird gestartet mit
	- \$ ipython notebook --pylab inline
- ▶ ... und kann im Browser geöffnet werden unter <http://127.0.0.1:8888>
- ► legt \*. ipynb Dateien in dem Verzeichnis ab von dem aus ihr den Server gestartet habt
- ► Code in einer Zelle kann mit Shift-Enter ausgeführt werden
- ▶ Speichern mit Strg-S
- ▶ Output (inklusive Plots!) erscheint direkt unter eurem Code, bleibt im Notebook gespeichert
- ▶ Notebooks können exportiert werden, z.b. als HTML, PDF, ... mit
	- \$ ipython nbconvert --to FORMAT notebook.ipynb
- $\triangleright$  Wichtig: Bevor ihr uns \*.ipynb Dateien schickt, zum Testen Kernel  $\rangle$ Restart ausführen und dann  $Cell$  Run All

# Freie Universität <u>ီ၊ Berlin</u>

### Datentypen 1

▶ ganze Zahlen:

>>> print 42 42 >>> print -12345 -12345

 $\blacktriangleright$  Fließkommazahlen:

>>> print 12345.000 12345.0 >>> print 6.023e23 6.023e+23 >>> print 13.8E-24 1.38e-23

- ► 1.38 e-23 steht z. B. für  $1.38 \times 10^{-23}$
- ▶ 12345  $\neq$  12345.0 (z. B. bei der Ausgabe)

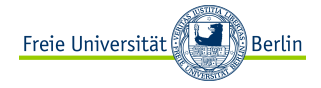

### Datentypen 2

```
\blacktriangleright Zeichenketten (Strings)
```

```
>>> print "Hello World"
Hello World
>>> print 'Hello World'
Hello World
>>> print """Hello
... World"""
Hello
World
```
- ▶ zwischen einfachen (') oder doppelten (") Anführungszeichen
- ▶ Uber mehrere Zeilen mit dreifachen Anführungszeichen (auch als Kommentarfunktion verwendbar)
- ► Leerzeichen sind normale Zeichen! " Hello $\Box$  World "  $\neq$  " Hello  $\Box$  World "
- $\blacktriangleright$  Zeichenketten sind keine Zahlen! "1"  $\neq$  1

#### Variablen

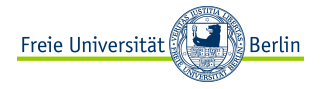

```
\gg> number1 = 1
\gg> number2 = number1 + 5
>>> print number1, number2
1 6
>>> number2 = "Keine Zahl"
>>> print number2
Keine Zahl
```
- $\blacktriangleright$  Variablennamen bestehen aus Buchstaben. Ziffern oder " <sub>–</sub> " (Unterstrich)<br>———————————————————
- $\blacktriangleright$  am Anfang keine Ziffer
- $\triangleright$  Groß-/Kleinschreibung ist relevant: Hase  $\neq$  hase
- ▶ Richtig: i, some\_value, SomeValue, v123, \_hidden, \_1
- $\blacktriangleright$  Falsch: 1 \_value, some<sub> $\shortparallel$ </sub>value, some-value

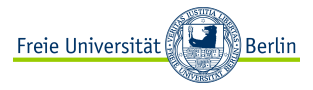

### Arithmetische Ausdrücke

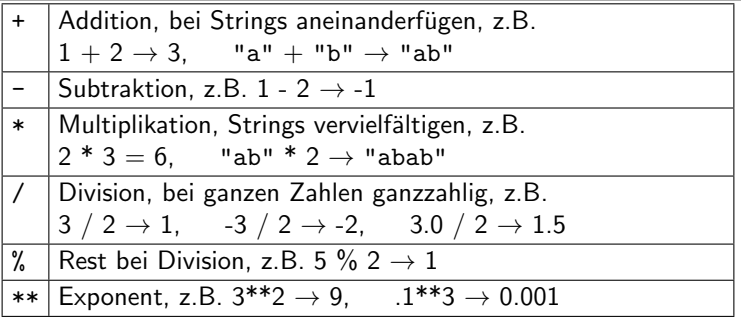

- ▶ mathematische Präzedenz (Exponent vor Punkt vor Strich), z. B. 2\*\*3 \* 3 + 5  $\rightarrow$   $2^3 \cdot 3 + 5 = 29$
- ▶ Präzedenz kann durch runde Klammern geändert werden:  $2**$ (3 + (3 + 5))  $\rightarrow$   $2^{3.8}$  = 16, 777, 216

Freie Universität ً Berlin!

# Logische Ausdrücke

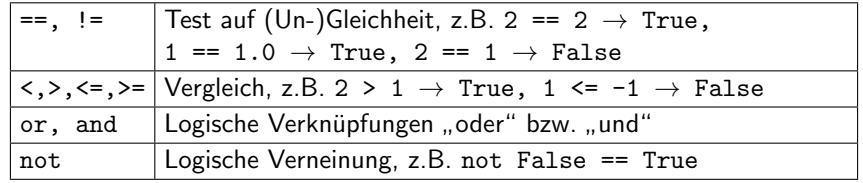

- ▶ Vergleiche liefern Wahrheitswerte: True oder False
- ▶ Wahrheitstabelle für die logische Verknüpfungen:

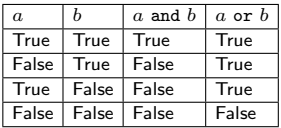

- ▶ Präzedenz: logische Verknüpfungen vor Vergleichen
- ▶ Beispiele:  $3 > 2$  and  $5 < 7 \rightarrow$  True,
	- $1 \leq 1$  or  $2 \geq 3 \Rightarrow$  False

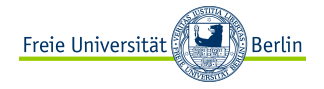

### if: bedingte Ausführung

```
>> a = 1
\gg if a \lt 5:
        print "a ist kleiner als 5"
elif a > 5.
        print "a ist groesser als 5"
... else:
        print "a ist 5"
a ist kleiner als 5
\gg if a \lt 5 and a > 5:
        print "Das kann nie passieren"
```
- if-elif-else führt den Block nach der ersten erfüllten Bedingung (logischer Wert True) aus
- ▶ Trifft keine Bedingung zu, wird der else-Block ausgeführt
- $\blacktriangleright$  elif oder else sind optional

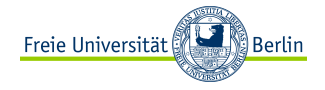

## Blöcke und Einrückung

```
>>> a=5
>>> if a < 5:
        # wenn a kleiner als 5 ist
    h = -1\ldots else: b = 1>>> # aber hier geht es immer weiter
... print b
1
```
- ▶ Alle gleich eingerückten Befehle gehören zum Block
- ► Nach dem if-Befehl geht es auf Einrückungsebene des if weiter, egal welcher if-Block ausgeführt wurde
- Einzeilige Blöcke können auch direkt hinter den Doppelpunkt
- ► Einrücken durch Leerzeichen (Achtung: immer gleich!) oder Tabulatoren (Vorsicht bei Dateiformaten und Editoren)

# Blöcke und Einrückung 2

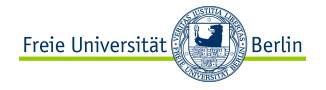

▶ ein Block kann nicht leer sein, aber der Befehl pass tut nichts:

```
if a < 5pass
else:
    print "a ist groesser gleich 5"
```
IndentationError bei ungleichmäßiger Einrückung:

```
>>> print "Hallo"
Hallo
>>> print "Hallo"
 File "<stdin>", line 1
    print "Hallo"
    \hat{ }IndentationError: unexpected indent
```
► Falsche Einrückung führt im allgemeinen zu Programmfehlern!

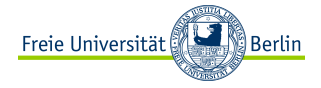

### while: Schleifen

```
>> a = 1
\gg while a \leq 5:
... a = a + 1
>>> print a
5
```
► Führt den Block solange aus, wie die Bedingung wahr ist

```
► kann auch nicht ausgeführt werden:
```

```
>> \; a = 6\gg while a \lt 5:
... a = a + 1
... print "erhoehe a um eins"
>>> print a
6
```
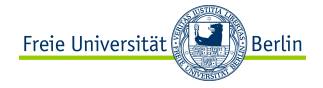

for: Sequenz-Schleifen

```
>>> for a in range(1, 3): print a
1
2
333 - b = 0\gg for a in range(1, 100):
\cdot \cdot \cdot b = b + a
>>> print b
4950
>>> print 100 * (100 - 1) / 2
4950
```
- ► for führt einen Block für jedes Element einer Sequenz aus
- $\triangleright$  Das aktuelle Element steht in a
- **F** range (k, 1) ist eine Liste der Zahlen a mit  $k \le a \le l$
- $\triangleright$  Kann auch für eine Liste von Werten verwendet werden: for i in [3, 5, -8, 95]:

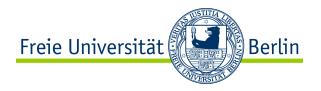

break und continue: Schleifen beenden

```
>>> for a in range(1, 10):
       if a == 2 or a == 4 or a == 6: continue
... elif a == 5: break
... print a
1
3
>> a = 1
>>> while True:
... a = a + 1
\ldots if a > 5: break
>>> print a
6
```
- ▶ beide überspringen den Rest des Schleifenkörpers
- **Exercise bricht die Schleife ganz ab**
- continue springt zum nächsten Schleifendurchlauf

#### Funktionen

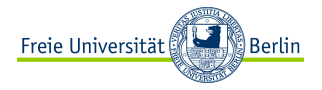

```
>>> def printPi():
       print "pi ist ungefaehr 3.14159"
>>> printPi()
pi ist ungefaehr 3.14159
>>> def printMax(a, b):
... if a > b: print a
... else: print b
>>> printMax(3, 2)
3
```
- $\triangleright$  eine Funktion kann beliebig viele Argumente haben
- ▶ Argumente sind Variablen der Funktion
- ► Beim Aufruf bekommen die Argumentvariablen Werte in der Reihenfolge der Definition
- ▶ Der Funktionskörper ist wieder ein Block

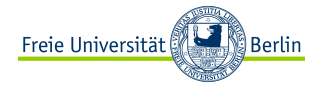

```
def printMax(a, b):
    if a > b:
        print a
        return
    print b
```
 $\triangleright$  return beendet die Funktion sofort

#### **Rückgabewert**

```
\gg def max(a, b):
    if a > b: return a
... else: return b
\gg print max(3, 2)3
```
- ▶ eine Funktion kann einen Wert zurückliefern
- ▶ der Wert wird bei return spezifiziert

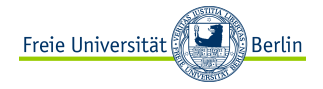

#### Lokale Variablen

```
>>> def max(a, b):
... if a > b: maxVal=a
... else: maxVal=b
... return maxVal
>>> print max(3, 2)
3
>>> print maxVal
NameError: name 'maxVal' is not defined
```
- $\triangleright$  Variablen innerhalb einer Funktion sind *lokal*
- ▶ lokale Variablen existieren nur während der Funktionsausführung
- ► globale Variablen können aber gelesen werden

```
>>> faktor=2
>>> def strecken(a): return faktor*a
>>> print strecken(1.5)
3.0
```
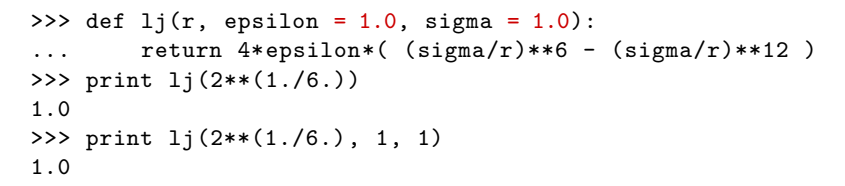

- ▶ Argumentvariablen können mit Standardwerten vorbelegt werden
- ► diese müssen dann beim Aufruf nicht angegeben werden

```
>>> print 1j(r = 1.0, sigma = 0.5)0.0615234375
>>> print 1j (epsilon=1.0, sigma = 1.0, r = 2.0)
0.0615234375
```
- ► beim Aufruf können die Argumente auch explizit belegt werden
- $\blacktriangleright$  dann ist die Reihenfolge egal

ြီ Berlin

Freie Universität

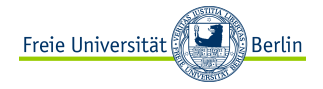

### Funktionen als Werte

```
def printGrid(f, a, b, step):
    "" "
Gibt x, f(x) an den Punkten
x= a, a + step, a + 2*step, ..., b aus.
    "" "
    x = awhile x < h.
        print x, f(x)x = x + stepdef test(x): return x*x
printGrid(test, 0, 1, 0.1)
```
- ► Funktionen ohne Argumentliste "(..)" sind normale Werte
- ► Funktionen können in Variablen gespeichert werden
- ▶ ... oder als Argumente an andere Funktionen übergeben werden

### Komplexe Datentypen

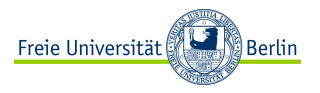

- $\triangleright$  Komplexe Datentypen sind zusammengesetzte Datentypen
- <sup>I</sup> Beispiel: Eine Zeichenkette besteht aus beliebig vielen Zeichen
- $\triangleright$  die wichtigsten komplexen Datentypen in Python:
	- $\triangleright$  Strings (Zeichenketten)
	- $\blacktriangleright$  Listen
	- $\blacktriangleright$  Tupel
	- ▶ Dictionaries (Wörterbücher)
- ► diese können als Sequenzen in for eingesetzt werden:

```
>>> for x in "bla": print "->", x
\rightarrow b
-2 1
-> a
```
Listen

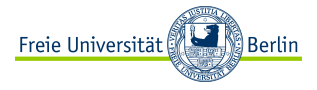

```
>>> kaufen = [ "Muesli", "Milch", "Obst" ]
>>> kaufen[1] = "Sahne"
>>> print kaufen[-1]
Obst
>>> kaufen.append(42)
>>> del kaufen[-1]
>>> print kaufen
['Muesli', 'Sahne', 'Obst']
```
- $\blacktriangleright$  komma-getrennt in eckigen Klammmern
- ► können Daten verschiedenen Typs enthalten
- $\blacktriangleright$  liste [i] bezeichnet das i-te Listenelement, negative Indizes starten vom Ende Achtung: Zählung beginnt bei 0!
- ▶ liste . append () fügt ein Element an eine Liste an
- ► del löscht ein Listenelement
- haben wir bereits in for i in  $[3, 5, -8, 95]$ : gesehen

### Listen 2

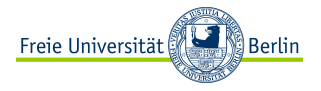

```
>>> kaufen = kaufen + [ "Oel", "Mehl" ]
>>> print kaufen
['Muesli', 'Sahne', 'Obst', 'Oel', 'Mehl']
\gg for l in kaufen[1:3]:
... print l
Sahne
Obst
>>> print len(kaufen[:4])
4
```
- ► "+" fügt zwei Listen aneinander
- $\triangleright$  [i:j+1] ist die Subliste vom i-ten bis zum j-ten Element
- ▶ Leere Sublisten-Grenzen entsprechen Anfang bzw. Ende, also stets liste == liste  $[:]$  == liste  $[0:]$
- for-Schleife über alle Elemente
- ► 1en () berechnet die Listenlänge

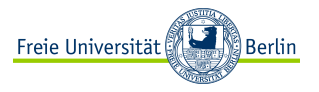

Formatierte Ausgabe: der %-Operator

```
>>> print "Integer %d %05d" % (42, 42)
Integer 42 00042
>>> print "Fliesskomma %e |%+8.4f| %g" % (3.14, 3.14, 3.14)
Fliesskomma 3.140000e+00 | +3.1400| 3.14
>>> print "Strings %s %10s" % ("Hallo", "Welt")
Strings Hallo Welt
```
- ▶ Der %-Operator ersetzt %-Platzhalter in einem String
- $\triangleright$  %d: Ganzahlen (Integers)
- ▶ %e, %f, %g: Fliesskomma mit oder ohne Exponent oder wenn nötig (Standardformat)
- $\triangleright$  %s: einen String einfügen
- $\triangleright$  %x[defgs]: auf x Stellen mit Leerzeichen auffüllen
- $\triangleright$  %0x[defg]: mit Nullen auffüllen
- $\triangleright \frac{9}{x} \cdot y$ [efg]: x gesamt, y Nachkommastellen

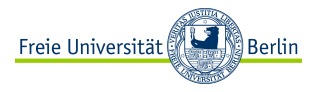

```
eingabe = open("ein.txt")
ausgabe = open("aus.txt", "w")nr = 0ausgabe.write("Datei %s mit Zeilennummern\n" % eingabe.name)
for zeile in eingabe:
   nr += 1ausgabe.write("%d: %s" % (nr, zeile))
ausgabe.close()
```
- ▶ Dateien sind mit open (datei, mode) erzeugte Objekte
- ▶ Mögliche Modi (Wert von mode):

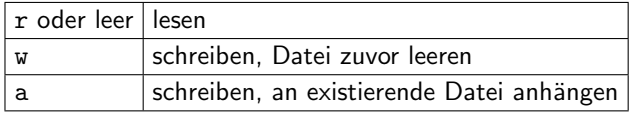

- ▶ sind Sequenzen von Zeilen (wie eine Liste von Zeilen)
- ► Nur beim Schließen der Datei werden alle Daten geschrieben.
- ▶ Für Dateien mit numerischen Daten siehe numpy . loadtxt (später).

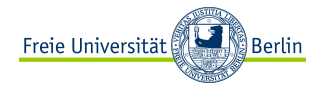

>>> import random

```
>>> print random.random(), random.randint(0, 100)
0.576899996137, 42
```
>>> from random import randint

```
>>> print randint(0, 100)
14
```
- $\triangleright$  enthalten nützliche Funktionen, Klassen, usw.
- $\triangleright$  sind nach Funktionalität zusammengefasst
- $\triangleright$  werden per import zugänglich gemacht
- $\blacktriangleright$  Hilfe: help (modul), alle Funktionen: dir (modul)
- **D** einzelne Bestandteile kann man mit from ... import ... importieren – bei Namensgleichheit kann es zu Kollisionen kommen!
- ▶ Abkürzungen: import matplotlib . pyplot as plt

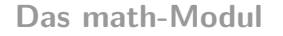

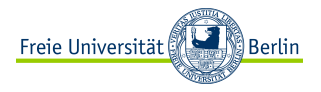

```
import math
import random
def boxmueller():
    """"
liefert normalverteilte Zufallszahlen
nach dem Box-Mueller -Verfahren
    """"
    r1, r2 = random.random(), random.random()
    return math.sqrt(-2*math.log(r1))*math.cos(2*math.pi*r2)
```
- math stellt viele mathematische Grundfunktionen zur Verfügung, z.B. floor/ceil, exp/log, sin/cos, pi
- $\triangleright$  random erzeugt pseudozufällige Zahlen
	- $\triangleright$  random (): gleichverteilt in  $[0, 1)$
	- **Figure 1** randint (a, b): gleichverteilt ganze Zahlen in  $[a, b)$
	- **P** gauss (m, s): normalverteilt mit Mittelwert m und Varianz s

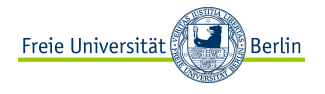

# Numerik mit Python – numpy

- numpy ist ein Modul für effiziente numerische Rechnungen
- Baut auf *n*-dimensionalem Feld-Datentyp numpy . array auf
	- ► Feste Größe und Form
	- Alle Elemente vom selben (einfachen) Datentyp
	- $\triangleright$  Aber sehr schneller Zugriff (C-Niveau)
	- $\blacktriangleright$  Viele Transformationen
- $\blacktriangleright$  Bietet
	- $\blacktriangleright$  mathematische Grundoperationen
	- **>** Sortieren, Auswahl von Spalten, Zeilen usw.
	- $\blacktriangleright$  Eigenwerte, -vektoren, Diagonalisierung
	- $\blacktriangleright$  diskrete Fouriertransformation
	- $\blacktriangleright$  statistische Auswertung
	- $\blacktriangleright$  Zufallsgeneratoren
- $\blacktriangleright$  Hilfe unter <http://docs.scipy.org>

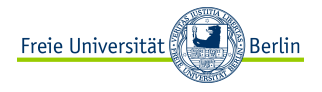

```
>>> import numpy as np
>>> np.array([1.0, 2, 3])
array([ 1., 2., 3.])\gg np.ones(5)
array([ 1., 1., 1., 1., 1.])
>>> np.arange(2.2, 3, 0.2, dtype=float)
array([ 2.2,  2.4,  2.6,  2.8])
```
- **P** np. array erzeugt ein Array (Feld) aus einer Liste
- ▶ np. arange entspricht range für beliebige Datentypen
- $\triangleright$  np. zeros / ones erzeugen 1er/0er-Arrays
- $\triangleright$  dtype setzt den Datentyp aller Elemente explizit

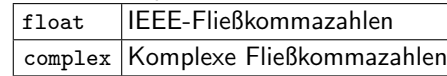

 $\triangleright$  ansonsten der einfachste für alle Elemente passende Typ

bool Wahrheitswerte int ganze Zahlen

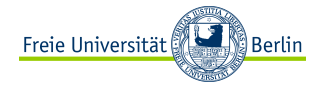

Mehrdimensionale Arrays

```
>>> np.array([[1, 2, 3], [4, 5, 6]])
array([[1, 2, 3],
       [4, 5, 6]])
>>> np.array([[[1,2,3], [4,5,6]], [[7,8,9], [0,1,2]]])
array([[[1, 2, 3],
        [4, 5, 6]],
       [[7, 8, 9],
        [0, 1, 2]]])
>>> np.zeros((2, 2))
array([[ 0., 0.],
       [0., 0.]]
```
- ▶ Mehrdimensionale Arrays entsprechen verschachtelten Listen
- ▶ Alle Zeilen müssen die gleiche Länge haben
- ▶ np. zeros / ones: Größe als Tupel von Dimensionen (Tupel: unveränderbare Listen, runde Klammern)

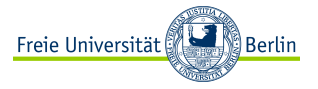

Elementzugriff und Subarrays

```
>>> a = np.array([[1,2,3,4,5,6], [7,8,9,0,1,2]])
>>> print a.\text{shape}, a[1,2], a[1](2, 6) 9 [7 8 9 0 1 2]
>>> print a[0,1::2]
[2, 4, 6]
>>> print a[1:,1:]
[[8, 9, 0, 1, 2]]
>>> print a[0, np.array([1,2,5])]
[2, 3, 6]
```
- <sup>I</sup> [] indiziert Elemente und Zeilen usw.
- <sup>I</sup> Auch Bereiche wie bei Listen
- a. shape ist die aktuelle Form (Länge der Dimensionen)
- int-Arrays, um beliebige Elemente zu selektieren

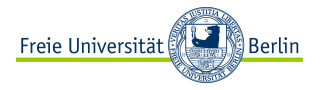

Methoden: Matrixoperationen

```
>>> a = np.array([1,2], [3,4]])
>>> a = np.concatenate((a, [5, 6])), axis=0)
>>> print a.transpose()
[11 \t3 \t5][2 4 6]]
>>> print a.shape, a.transpose().shape
(3, 2) (2, 3)
>>> print a[1].reshape((2,1))\Gamma[3]
 [4]]
```
- $\triangleright$  reshape () kann die Form eines Arrays ändern, solange die Gesamtanzahl an Element gleich bleibt
- ▶ concatenate () hängt zwei Matrizen aneinander, axis bestimmt die Dimension, entlang der angefügt wird
- ▶ transpose (), conjugate (): Transponierte, Konjugierte
- min (), max () berechnen Minimum und Maximum aller Elemente

```
>>> a = np.array([1,2], [3,4]])
>>> i = np.array([1,0],[0,1]) # Einheitsmatrix
>>> print a*i \# punktweises Produkt
[[1 0]
 [0 4]>>> print np.dot(a,i) # echtes Matrixprodukt
\begin{bmatrix} 1 & 2 \end{bmatrix}[3 4]]
>>> print np.dot(a[0], a[1]) # Skalarprodukt der Zeilen
11
```
Freie Universität

- $\triangleright$  Arrays werden normalerweise punktweise multipliziert
- $\blacktriangleright$  np. dot entspricht
	- $\blacktriangleright$  bei zwei eindimensionalen Arrays dem Vektor-Skalarprodukt
	- $\triangleright$  bei zwei zweidimensionalen Arrays der Matrix-Multiplikation
	- ▶ bei ein- und zweidim. Arrays der Vektor-Matrix-Multiplikation
- ▶ Die Dimensionen müssen passen

**ါ** Berlin

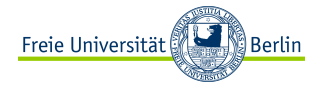

#### Lineare Algebra

```
>>> a = np.array([1,0],[0,1])
>>> print np.linalg.det(a)
1
>>> print np.linalg.eig(a)
(array([ 1., 1.]), array([[ 1., 0.],
       [0., 1.]]))
```
- ▶ numpy . cross: Vektorkreuzprodukt
- ▶ numpy . linalg . det, . trace: Determinante und Spur
- numpy . linalg . norm, . cond: Norm und Kondition
- $\blacktriangleright$  numpy. linalg. eig: Eigenwerte und -vektoren
- numpy . linalg . inv: Inverse einer Matrix berechnen
- ▶ numpy . linalg . cholesky , .qr, .svd: Matrixzerlegungen
- **D** numpy . linalg . solve (A, b): Lösen von  $Ax = b$

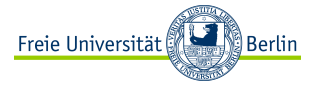

## Analyse und Visualisierung

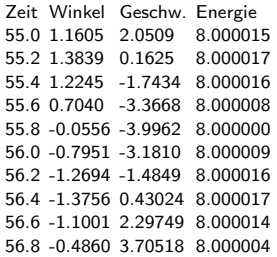

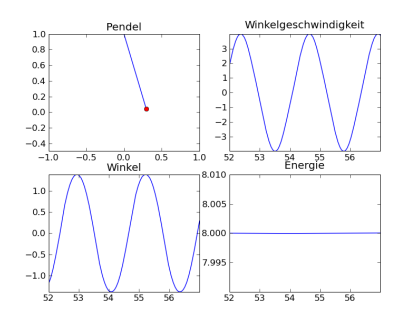

- $\blacktriangleright$  Zahlen anschauen ist langweilig!
- Graphen sind besser geeignet
- Statistik hilft, Ergebnisse einzuschätzen (Fehlerbalken)
- $\blacktriangleright$  Histogramme, Durchschnitt, Varianz

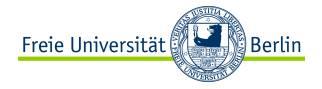

### Durchschnitt und Varianz

```
>>> samples=100000
>>> z = np.random.normal(0, 2, samples)
>>> print np.mean(z)
-0.00123299611634
>>> print np.var(z)
4.03344753342
```
**Arithmetischer Durchschnitt** 

$$
\langle z \rangle = \sum \nolimits _{i=1}^{\mathsf{len}(z)} z_i / \mathsf{len}(z)
$$

 $\blacktriangleright$  Varianz

$$
\sigma(z) = \langle (z - \langle z \rangle)^2 \rangle
$$

# Ein-/Ausgabe: numerische Daten

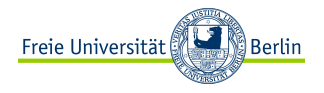

- Möchte man Dateien mit numerischen Daten einlesen, könnte man diese mit open laden und dann parsen, d.h. Strings in numerische Daten umwandeln.
- $\triangleright$  Einen einfacheren Weg bietet numpy . loadtxt (file) bzw. numpy . savetxt (file, array)
- Dabei werden die Zeilen und Spalten der Datei als zwei-dimensionales numpy . array gespeichert
- Die einzelnen Einträge müssen ein numerisches Format haben ("." als Dezimaltrenner)
- $\triangleright$  Zeilen die mit  $\#$  beginnen, werden ignoriert.
- ▶ Viele Optionen zum Anpassen des Dateiformats.

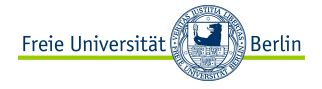

## Histogramme

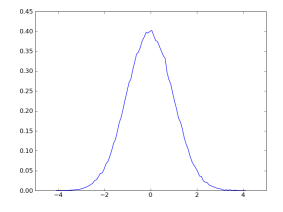

>>>  $zz = np.random.normal(0,1,100000)$ >>> werte, rand = np.histogram(zz, bins=100, normed=True)

- Histogramme geben die Häufigkeit von Werten an
- In bins vielen gleich breiten Intervallen
- werte sind die Häufigkeiten, raender die Grenzen der Intervalle (ein Wert mehr als in werte)

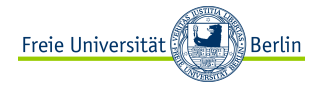

### Malen nach Zahlen – matplotlib

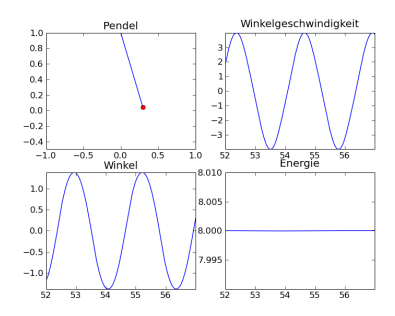

#### 2D-Plots

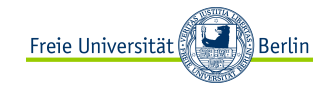

```
import matplotlib
import matplotlib.pyplot as pyplot
...
x = np.arange(0, 2*np.pi, 0.01)y = np \cdot sin(x)pyplot.plot(x, y, "g", linewidth=2)
pyplot.text(1, -0.5, "sin(2*pi*x)")pyplot.show()
```
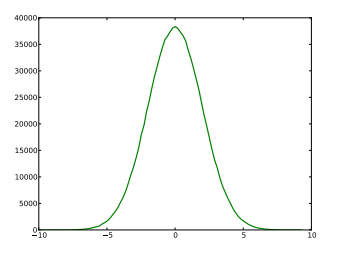

- ▶ pyplot . plot erzeugt einen 2D-Graphen
- $\blacktriangleright$  pyplot . text schreibt beliebigen Text in den Graphen
- **P** pyplot . show () zeigt den Graphen an
- $\triangleright$  Parametrische Plots mit Punkten  $(x[t], y[t])$
- ▶ für Funktionen Punkte  $(x[t], y(x[t]))$  mit x Bereich
- ► Farbe und Form über String und Parameter ausprobieren

# Matplotlib Übersicht

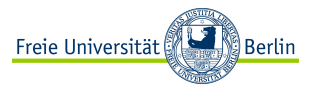

- $\blacktriangleright$  3D-Plots
- $\blacktriangleright$  Scatter plots
- $\blacktriangleright$  Colormaps
- Mehrfach-Plots
- <sup>I</sup> Polar-Koordinaten
- $\blacktriangleright$  LAT<sub>F</sub>X-Labels
- $\blacktriangleright$  Grafische Übersicht mit Code-Beispielen auf <matplotlib.org/gallery.html>

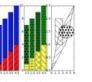

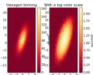

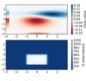

hatch demo

hexbin demo

hexbin\_demo2

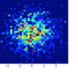

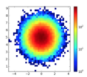

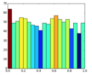

hist2d demo

hist2d\_log\_demo

hist\_colormapped

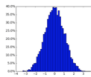

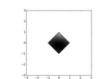

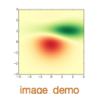

histogram percent demo

image clip path

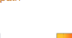

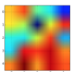

image\_interp

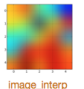

image demo2

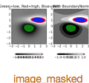

image\_interp

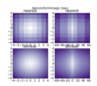

image\_nonuniform

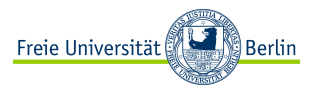

# Numpy.Vectorize

- ► Häufig (beispielsweise für Plots) müssen Werte als numpy . array vorliegen werden. Will man Funktionen plotten, müssen sie ein solches zurückgeben.
- **B** Solange man nur Standardoperatoren und Funktionen aus numpy verwendet, arbeiten Funktionen problemlos auf Arrays
- **Folgendes Beispiel funktioniert nicht ohne Probleme:**

```
def func(a, b):
  if a > b:
    return a - b
  else:
    return a + b
```
► In diesem Fall biete die Funktion numpy . vectorize die Möglichkeit, diese Funktion mit numpy arrays kompatibel zu machen:

```
g = vectorize (func)
```

```
p. plot(x, g(x,a))
```
#### Aussagekräftige Plots enthalten immer sinnvolle Achsenbeschriftungen, Titel und Legenden!

### weitergehende Themen

Die hier behandelten Themen sind für die ersten Übungen nicht relevant, zeigen aber einige eindrucksvolle Einsatzmöglichkeiten für Python, in der zur Verfügung stehend Zeit aber nicht behandelt werden können.

Außerdem werden typische Stolpersteine angesprochen und ein die Herangehensweise an Probleme erläuterz, weshalb wir allen Ubungsteilnehmern die Lektüre sehr ans Herz legen.

### Methodik des Programmierens

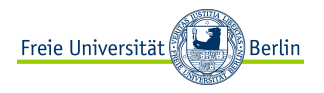

#### Schritte bei der Entwicklung eines Programms

#### $\blacktriangleright$  Problemanalyse

- $\triangleright$  Was soll das Programm leisten?
	- Z.B. eine Nullstelle finden, Molekulardynamik simulieren
- $\triangleright$  Was sind Nebenbedingungen? Z.B. ist die Funktion reellwertig? Wieviele Atome?

### $M$ ethodenwahl

- **>** Schrittweises Zerlegen in Teilprobleme (Top-Down-Analyse) Z.B. Propagation, Kraftberechnung, Ausgabe
- $\triangleright$  Wahl von Datentypen und -strukturen Z.B. Listen oder Tupel? Wörterbuch?
- $\triangleright$  Wahl der Rechenstrukturen (Algorithmen) Z.B. Newton-Verfahren, Regula falsi,...

#### $\blacktriangleright$  Implementation und Dokumentation

- $\blacktriangleright$  Programmieren und gleichzeitig dokumentieren
- $\triangleright$  Kommentare und externe Dokumentation (z.B. Formeln)

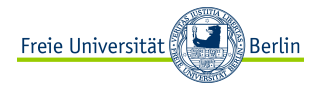

### Methodik des Programmierens

#### **Festen auf Korrektheit**

- $\blacktriangleright$  Funktioniert das Programm? Z.B. findet es eine bekannte Lösung?
- $\blacktriangleright$  Terminiert das Programm? D.h. hält es immer an?

#### $\blacktriangleright$  Testen auf Effizienz

- ▶ Wie lange braucht das Programm bei beliebigen Eingaben?
- $\triangleright$  Wieviel Speicher braucht es?
- <sup>I</sup> Meistens wiederholt sich der Prozess:
	- ► Bei der Methodenwahl stellen sich weitere Einschränkungen als nötig heraus: z.B. Funktion darf keine Singularitäten aufweisen
	- ▶ Bei der Implementation zeigt sich, dass die gewählte Methode nicht umzusetzen ist: z.B. weil implizite Gleichungen gelöst werden müssten
	- ▶ Beim Testen zeigt sich, dass die Methode ungeeignet oder nicht schnell genug ist: z.B. zu langsam, numerisch instabil
- Mit wachsender Projektgröße zunehmend wichtig: Software Engineering

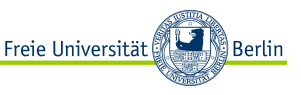

- $\blacktriangleright$  Redundanz vermeiden
	- $\triangleright$  Tut eine Library vielleicht schon das, was ich implementieren will?
	- $\triangleright$  wiederkehrenden Code als Funktion auslagern
- ▶ Sinnvolle Benennung von Variablen und Funktionen ist besser als Kommentare

```
gut: calculateVelocity (...)
schlecht: calc (...): # berechnet Geschwindigkeit
gut: numberOfParticles = 10
schlecht: n = 10 # Anzahl der Teilchen
```
 $\blacktriangleright$  Funktionsargumente verwenden statt globaler Variablen

def createDuplicates( inputList , numberOfCopies): return inputList \* numberOfCopies

... ist besser als ...

```
numberOfCopies = 10
inputList = [1, 2, 3]def createDuplicates():
    return inputList*numberOfCopies
```
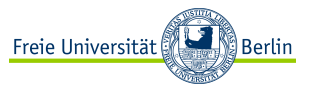

### Korrektheit

- $\blacktriangleright$  Extremwerte überprüfen (leere Eingabe, 0)
- ▶ Generische Fälle prüfen, d.h. alle Vorzeichen, bei reellen Zahlen nicht nur ganzzahlige Eingaben
- ▶ Alle Fehlermeldungen sollten getestet, also ausgelöst werden!  $\Rightarrow$  mehr Tests für unzulässige Eingaben als für korrekte

#### Effizienz

- ▶ Wie viele elementare Schritte (Schleifendurchläufe) sind nötig?
- ▶ Möglichst langsam wachsende Anzahl elementarer Schritte
- Ebenso möglichst langsam wachsender Speicherbedarf
- ▶ Sonst können nur sehr kleine Aufgaben behandelt werden
- $\blacktriangleright$  Beispiel: bei  $N=10^6$  ist selbst  $0, 1\mu s \times N^2 = 1$  Tag

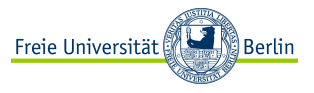

#### $\blacktriangleright$  Problemanalyse

Gegeben: eine ganze Zahl  $c$ 

Gesucht: Zahlen a, b mit  $a^2 + b^2 = c^2$ 

1. Verfeinerung:  $a = 0$ ,  $b = c$  geht immer  $\Rightarrow a, b > 0$ 

2. Verfeinerung: Was, wenn es keine Lösung gibt? Fehlermeldung

#### $\blacktriangleright$  Methodenwahl

- Es muss gelten:  $0 < a < c$  und  $0 < b < c$
- $\triangleright$  Wir können also alle Paare  $a, b$ mit  $0 < a < c$  und  $0 < b < c$  durchprobieren – verschachtelte Schleifen
- **Interteilung in Teilprobleme nicht sinnvoll**

#### $\blacktriangleright$  Fffizienz?

Rechenzeit wächst wie  $|c|^2$  – das ist langsam!

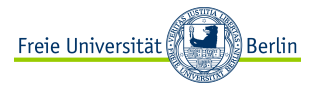

#### $\blacktriangleright$  Implementation

```
def zahlentripel(c):
    "" "
Liefert ein Ganzzahlpaar (a, b), dass a<sup>2</sup> + b<sup>2</sup> = c<sup>2</sup>
erfuellt, oder None, wenn keine Loesung existiert.
    "" "
    # Durchprobieren aller Paare
    for a in range(1,c):
         for b in range(1, c):
              if a**2 + b**2 == c**2: return (a, b)return None
```
**Fast der Effizienz** 

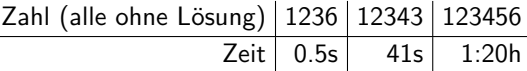

▶ Das ist tatsächlich sehr langsam! Geht es besser?

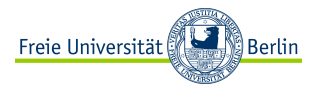

- $\blacktriangleright$  Methodenwahl zur Effizienzverbesserung O.B.d.A.  $a \leq b$ 
	- ► Sei zunächst  $a = 1$  und  $b = c 1$
	- Ist  $a^2 + b^2 > c^2$ , so müssen wir b verringern, und wir wissen, dass es keine Lösung mit  $b = c - 1$  gibt
	- $\blacktriangleright$  lst  $a^2 + b^2 < c^2$ , so müssen wir  $a$  erhöhen und wir wissen, dass es keine Lösung mit  $a = 1$  gibt
	- Ist nun  $a^2 + b^2 > c^2$ , so müssen wir wieder b verringern, egal ob wir zuvor a erhöht oder  $b$  verringert haben
	- $\triangleright$  Wir haben alle Möglichkeiten getestet, wenn  $a > b$

#### $\blacktriangleright$  Fffizienz?

Wir verringern oder erhöhen  $a$  bzw. b in jedem Schritt. Daher sind es nur maximal  $|c|/2$  viele Schritte.

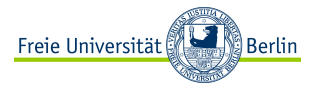

 $\blacktriangleright$  Implementation der effizienten Vorgehensweise

```
def zahlentripel(c):
    "loest a^2 + b^2 = c<sup>2</sup> oder liefert None zurueck"
    # Einschachteln der moeglichen Loesung
    a = 1b = c - 1while a \leq b:
        if a**2 + b**2 < c**2: a += 1
        elif a**2 + b**2 > c**2: b == 1else: return (a, b)
    return None
```
Demonstration der Effizienz

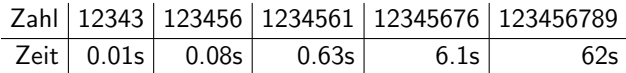

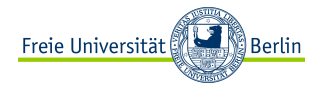

```
def max(a, b):
    "Gibt das Maximum von a und b zurueck."
    if a > b: return a
    else: return b
def min(a, b):
    "" "" ""
Gibt das Minimum von a und b zurueck. Funktioniert
ansonsten genau wie die Funktion max.
    "" "" ""
    if a < b: return a
    else: return b
```
▶ Dokumentation optionale Zeichenkette vor dem Funktionskörper

 $\triangleright$  wird bei help (funktion) ausgegeben

#### Rekursion

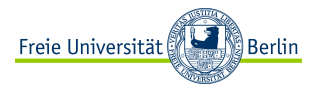

```
def fakultaet(n):
    # stellt sicher , das die Rekursion irgendwann stoppt
    if n \leq 1:
        return 1
    # n! = n * (n-1)!return n * fakultaet(n-1)
```
- ▶ Funktionen können andere Funktionen aufrufen, insbesondere sich selber
- $\blacktriangleright$  Eine Funktion, die sich selber aufruft, heißt rekursiv
- ▶ Rekursionen treten in der Mathematik häufig auf
- $\triangleright$  sind aber oft nicht einfach zu verstehen
- ▶ Ob eine Rekursion endet, ist nicht immer offensichtlich
- $\blacktriangleright$  Jeder rekursive Algorithmus kann auch iterativ als verschachtelte Schleifen formuliert werden

### Shallow copies

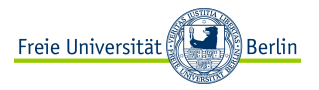

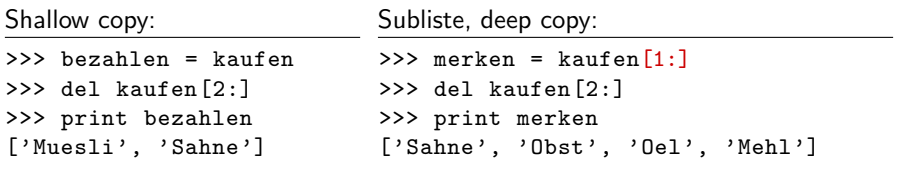

# " $=$ " macht in Python flache Kopien komplexer Datentypen!

- ▶ Flache Kopien (shallow copies) verweisen auf dieselben Daten
- Änderungen an einer flachen Kopie betreffen auch das Original
- $\blacktriangleright$  Sublisten sind echte Kopien
- ▶ daher ist 1 [:] eine echte Kopie von 1

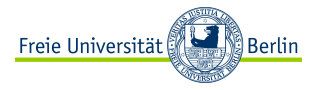

```
>>> elementliste=[]
>>> liste = [ elementliste , elementliste ]
>>> liste[0].append("Hallo")
>>> print liste
[['Hallo'], ['Hallo']]
```
Mit echten Kopien (deep copies)

```
>>> liste = [ elementliste[:], elementliste[:] ]
>>> liste[0].append("Welt")
>>> print liste
[['Hallo', 'Welt'], ['Hallo']]
```
- $\blacktriangleright$  komplexe Listenelemente sind flache Kopien und können daher mehrmals auf dieselben Daten verweisen
- ► kann zu unerwarteten Ergebnissen führen

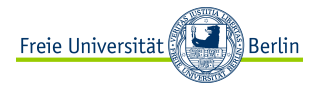

```
>>> kaufen = ("Muesli", "Kaese", "Milch")
>>> print kaufen[1]
Kaese
>>> for f in kaufen[:2]: print f
Muesli
Kaese
>>> kaufen[1] = "Camembert"
TypeError: 'tuple' object does not support item assignment
\gg print k + k('Muesli', 'Kaese', 'Milch', 'Muesli', 'Kaese', 'Milch')
```
- $\blacktriangleright$  komma-getrennt in runden Klammern
- ► können nicht verändert werden
- $\blacktriangleright$  ansonsten wie Listen einsetzbar
- ▶ Strings sind Tupel von Zeichen

#### **Dictionaries**

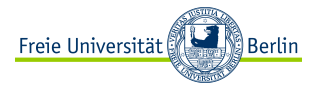

```
>>> de_en = { "Milch": "milk", "Mehl": "flour" }
>>> print de_en
{'Mehl': 'flour', 'Milch': 'milk'}
>>> de_en["Oel"]="oil"
>>> for de in de_en: print de, "=>", de_en[de]
Mehl => flour
Midch \Rightarrow milk
\thetael => oil
>>> for de, en in de_en.iteritems(): print de, "=>", en
>>> if "Mehl" in de_en: print "Kann \"Mehl\" uebersetzen"
```
- $\blacktriangleright$  komma-getrennt in geschweiften Klammern
- ▶ speichert Paare von Schlüsseln (Keys) und Werten
- ▶ Speicher-Reihenfolge der Werte ist nicht festgelegt
- $\blacktriangleright$  daher Indizierung über die Keys, nicht Listenindex o.ä.
- mit in kann nach Schlüsseln gesucht werden

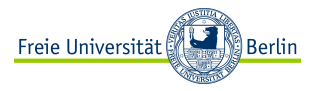

```
>>> original = list()
>>> original.append(3)
>>> original.append(2)
>>> kopie = list(original)
```

```
>>> original.append(1)
>>> original.sort()
```

```
>>> print original , kopie
[1, 2, 3], [3, 2]
```
- ▶ In Python können komplexe Datentypen wie Objekte im Sinne der objekt-orientierten Programmierung verwendet werden
- ▶ Datentypen entsprechen Klassen (hier list)
- ▶ Variablen entsprechen Objekten (hier original und kopie)
- <sup>I</sup> Objekte werden durch durch Aufruf von Klasse() erzeugt
- ▶ Methoden eines Objekts werden in der Form Objekt.Methode() aufgerufen (hier list . append () und list . sort ())
- ▶ help(Klasse/Datentyp) informiert über vorhandene Methoden
- ▶ Per class kann man selber Klassen erstellen

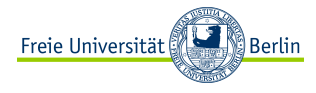

# Stringmethoden

- ▶ Zeichenkette in Zeichenkette suchen " Hallo Welt"  $find("Welt") \rightarrow 6$ " Hallo Welt"  $find(" Mond") \rightarrow -1$
- ▶ Zeichenkette in Zeichenkette ersetzen " abcdabcabe ". replace ("abc", "123")  $\rightarrow$  '123 d123abe '
- $\triangleright$  Groß-/Kleinschreibung ändern " hallo ". capitalize ()  $\rightarrow$  'Hallo' " Hallo Welt". upper  $() \rightarrow 'HALLO WELT'$ " Hallo Welt". lower  $() \rightarrow '$  hallo welt'
- $\blacktriangleright$  in eine Liste zerlegen "1, 2, 3, 4". split  $(",") \rightarrow ['1', '2', '3', '4']$
- $\blacktriangleright$  zuschneiden
	- Hallo ". strip  $() \rightarrow '$  Hallo'
	- ".. Hallo ..". lstrip  $($  ".")  $\rightarrow$  ' Hallo ..'

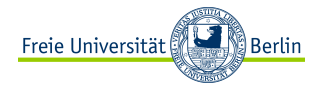

Fehlermeldungen: raise

```
def loesungen_der_quad_gln(a, b, c):
    "loest a x^2 + b x + c = 0"
    det = (0.5*h/a)**2 - cif det < 0: raise Exception("Es gibt keine Loesung!")
    return (-0.5*b/a + det**0.5, -0.5*b/a - det**0.5)try:
    loesungen_der_quad_gln(1,0,1)
except:
    print "es gibt keine Loesung , versuch was anderes!"
```
- **P** raise Exception ("Meldung") wirft eine Ausnahme (Exception)
- ► Funktionen werden nacheinander an der aktuellen Stelle beendet
- mit try : ... except : ... lassen sich Fehler abfangen, dann geht es im except -Block weiter

### Das sys-Modul

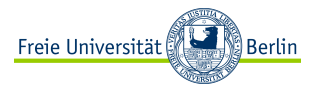

stellt Informationen über Python und das laufende Programm selber zur Verfügung.

- $\triangleright$  sys. argy: Kommandozeilenparameter, sys . argv [0] ist der Programmname
- ▶ sys. path: Liste der Verzeichnisse, in denen Python Module sucht
- sys. exit ("Fehlermeldung "): bricht das Programm ab

```
\blacktriangleright sys. stdin,
   sys . stdout ,
   sys . stderr : Dateiobjekte für Standard-Ein-/Ausgabe
```

```
zeile = sys.stdin.readline()
sys.stdout.write("gerade eingegeben: %s" % zeile)
sys.stderr.write("Meldung auf der Fehlerausgabe")
```
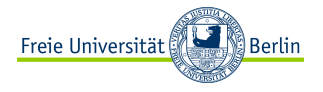

```
from optparse import OptionParser
```

```
parser = OptionParser()
parser.add_option("-f", "--file", dest="filename",
                  help="Ausgabe in FILE", metavar="FILE")
parser.add_option("-q", "--quiet", dest="verbose",
                  action="store_false", default=True,
                  help="So wenige wie moeglich Ausgaben")
(options , args) = parser.parse_args()
```
- ▶ optparse liest Kommandozeilenparameter wie unter UNIX üblich
- $\blacktriangleright$  liefert ein Objekt (hier options) mit allen Argumenten
- ▶ und eine Liste (args) mit den verbliebenen Argumente
- ▶ Bei Aufruf python parse.py -f test a b c ist:
	- $\triangleright$  options. filename = "test"
	- $\rightarrow$  options . verbose = True, da Standardwert (default)
	- $\triangleright$  args =  $['a', 'b', 'c']$

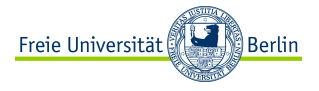

```
import os
import os.path
dir = os.path.dirname(file)
name = os.path.basename(file)
altdir = os.path.join(dir, "alt")
if not os.path.isdir(altdir):
    if os.path.exists(altdir):
        raise Exception("\"alt\" kein Verzeichnis")
    else: os.mkdir(altdir)
os.rename(file, os.path.join(altdir , name))
```
- ▶ betriebssystemunabhängige Pfadtools im Untermodul os . path: z.B. dirname , basename , join, exists , isdir
- ▶ os. system: Programme wie von der Shell aufrufen
- ▶ os. rename/os. remove: Dateien umbenennen / löschen
- ▶ os.mkdir/os.rmdir: erzeugen / entfernen von Verzeichnissen
- ▶ os. fork: Skript ab dieser Stelle zweimal ausführen